# **Python**

**unknown**

**Nov 26, 2022**

# **DOCUMENTATION**

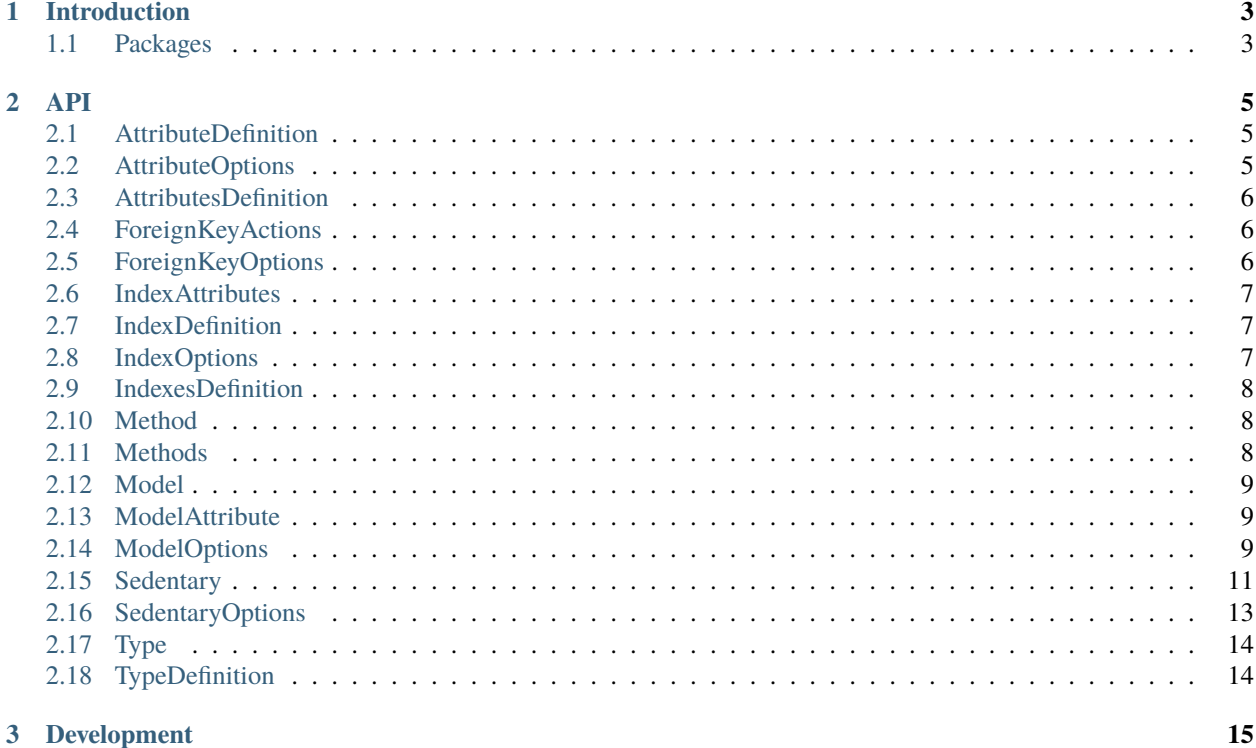

The ORM which **never** needs to migrate.

#### **CHAPTER**

### **INTRODUCTION**

<span id="page-6-0"></span>This package is designed **to make easy the process of applying changes to the** database **after model definition changes**, more than offer a quick and easy *database* access interface. Applying changes to the *database* after releasing a new version of the application is often a frustrating problem, usually solved with migration systems. Applying changes to the *database* during the development stage, often results in a complex sequence of backward and forward steps through the migrations; this process is complicated more and more especially when working in team with concurrent changes to the models (or the *database* schema). This package tries to solve these problems all in once.

### <span id="page-6-1"></span>**1.1 Packages**

The project is organized with a base package *[sedentary](#page-6-2)* itself plus a package specialized for each *database* engine.

Nowadays only the *[PostgreSQL](#page-7-0)* specialization package is provided.

### <span id="page-6-2"></span>**1.1.1 sedentary**

The base package. **It must not be used directly**: it des not support any DB engine.

- NPM [sedentary package](https://www.npmjs.com/package/sedentary)
- GitHub [sedentary repository](https://github.com/iccicci/sedentary#readme)

### **1.1.2 sedentary-mysql**

#### **NOT SCHEDULED YET**

The [MySQL](https://www.mysql.com/) implementation pacakge.

- NPM [sedentary-mysql package](https://www.npmjs.com/package/sedentary-mysql)
- GitHub [sedentary-mysql repository](https://github.com/iccicci/sedentary-mysql#readme)

### <span id="page-7-0"></span>**1.1.3 sedentary-pg**

The [PostgreSQL](https://www.postgresql.org/) implementation pacakge.

- NPM [sedentary-pg package](https://www.npmjs.com/package/sedentary-pg)
- GitHub [sedentary-pg repository](https://github.com/iccicci/sedentary-pg#readme)

### **1.1.4 sedentary-sqlite**

#### **NOT SCHEDULED YET**

The [SQLite](https://www.sqlite.org/index.html) implementation pacakge.

- NPM [sedentary-sqlite package](https://www.npmjs.com/package/sedentary-sqlite)
- GitHub [sedentary-sqlite repository](https://github.com/iccicci/sedentary-sqlite#readme)

#### **CHAPTER**

**TWO**

**API**

### <span id="page-8-1"></span><span id="page-8-0"></span>**2.1 AttributeDefinition**

type AttributeDefinition = type AttributeDefinition = TypeDefinition | AttributeOptions;

Defines an *attribute*, it can be either a *[TypeDefinition](#page-17-1)* or an *[AttributeOptions](#page-8-2)*. If an *[TypeDefinition](#page-17-1)* is used, the *default* value is used for all the not specified *[AttributeOptions](#page-8-2)* attributes.

### <span id="page-8-2"></span>**2.2 AttributeOptions**

```
interface AttributeOptions {
   defaultValue?: Natural;
   fieldName?: string;
   notNull?: boolean;
   type: TypeDefinition;
   unique?: boolean;
}
```
Specifies the *options* of an *attribute*.

### **2.2.1 AttributeOptions.defaultValue**

• default: undefined

If specified, defines the *default value* of the *field* at *database* level. See Entries initialization for details.

### **2.2.2 AttributeOptions.fieldName**

• default: undefined

If specified, defines the name of the *field* at *database* level, otherwise the *field* has the same name of the *attribute*. This *option* is useful when a *fields* needs to have a reserved name.

#### **2.2.3 AttributeOptions.notNull**

• default: undefined

If true, specifies to set a NOT NULL CONSTRAIN on the *field* at *database* level.

### **2.2.4 AttributeOptions.type**

• required

Specifies the *type* of the *field* at *database* level. Accepts a *[TypeDefinition](#page-17-1)*.

#### **2.2.5 AttributeOptions.unique**

• default: undefined

If true, specifies to set a UNIQUE CONSTRAIN on the *field* at *database* level.

### <span id="page-9-0"></span>**2.3 AttributesDefinition**

type AttributesDefinition =  $\{$  [key: string]: AttributeDefinition };

Defines the *attributes* of a *[Model](#page-12-0)*. It is an [Object](https://developer.mozilla.org/en-US/docs/Web/JavaScript/Reference/Global_Objects/Object) where each *key* is the name of the *attribute* and the relative *[Attribut](#page-8-1)[eDefinition](#page-8-1) value* is the definition of the *attribute*.

### <span id="page-9-1"></span>**2.4 ForeignKeyActions**

```
type ForeignKeyActions = "cascade" | "no action" | "restrict" | "set default" | "set null
\hookrightarrow";
```
The possible *actions* the database engine has to take in case of deletion or update of the target *record* of the *foreign key*.

### <span id="page-9-2"></span>**2.5 ForeignKeyOptions**

```
interface ForeignKeyOptions {
   onDelete?: ForeignKeyActions;
    onUpdate?: ForeignKeyActions;
}
```
Specifies the *options* for a *foreign key*.

### **2.5.1 ForeignKeyOptions.onDelete**

• default: "no action"

The *action* the database engine has to take in case of deletion of the target *record* of the *foreign key*. Accepts a *[For](#page-9-1)[eignKeyActions](#page-9-1)*.

### **2.5.2 ForeignKeyOptions.onUpdate**

• default: "no action"

The *action* the database engine has to take in case of update of the target *filed* of the *foreign key*. Accepts a *[ForeignKey-](#page-9-1)[Actions](#page-9-1)*.

### <span id="page-10-0"></span>**2.6 IndexAttributes**

type IndexAttributes = string[] | string;

Specifies the *attributes* of an *index*. Accepts an [Array](https://developer.mozilla.org/en-US/docs/Web/JavaScript/Reference/Global_Objects/Array) of [strings](https://developer.mozilla.org/en-US/docs/Web/JavaScript/Data_structures#String_type) where each element is the name of an *attribute* of the same *[Model](#page-12-0)*. If the index is on a single *attribute*, its name can be provided as a [string](https://developer.mozilla.org/en-US/docs/Web/JavaScript/Data_structures#String_type) instead of an [Array.](https://developer.mozilla.org/en-US/docs/Web/JavaScript/Reference/Global_Objects/Array)

# <span id="page-10-1"></span>**2.7 IndexDefinition**

type IndexDefinition = IndexAttributes | IndexOptions;

Defines an *index*, it can be either an *[IndexAttributes](#page-10-0)* or an *[IndexOptions](#page-10-2)*. If an *[IndexAttributes](#page-10-0)* is used, the *default* value is used for all the not specified *[IndexOptions](#page-10-2)* attributes.

### <span id="page-10-2"></span>**2.8 IndexOptions**

```
interface IndexOptions {
    attributes: IndexAttributes;
    type?: "btree" | "hash";
    unique?: boolean;
}
```
Specifies the *options* of an *index*.

### **2.8.1 IndexOptions.attributes**

• required

Defines the *attribures* of the *index*. See *[IndexAttributes](#page-10-0)* for details.

#### **2.8.2 IndexOptions.type**

• default: "btree"

Defines the *type* of the *index*. Accepted values are: "btree" and "hash".

### **2.8.3 IndexOptions.unique**

• default: false

Defines if the *index* must be a *unique index* or not.

### <span id="page-11-0"></span>**2.9 IndexesDefinition**

type IndexesDefinition =  $\{$  [key: string]: IndexDefinition  $\};$ 

Specifies the *indexes* on the *table* ralitve to the *[Model](#page-12-0)*. It is an [Object](https://developer.mozilla.org/en-US/docs/Web/JavaScript/Reference/Global_Objects/Object) where each *key* is the name of the *index* and the relative *[IndexDefinition](#page-10-1) value* is the definition of the *index*.

### <span id="page-11-1"></span>**2.10 Method**

type  $Method = () \Rightarrow unknown;$ 

Is a [Function](https://developer.mozilla.org/en-US/docs/Web/JavaScript/Reference/Functions) which is mounted as **JavaScript** *method* of the *[class Model](#page-12-0)*.

**Warning:** Do not use [Arrow Functions](https://developer.mozilla.org/en-US/docs/Web/JavaScript/Reference/Functions/Arrow_functions) to not override the **this** argument provided by the scope.

### <span id="page-11-2"></span>**2.11 Methods**

type Methods =  $\{$  [key: string]: Method  $\};$ 

Specifies the **JavaScript** *methods* of the *[class Model](#page-12-0)*. It is an [Object](https://developer.mozilla.org/en-US/docs/Web/JavaScript/Reference/Global_Objects/Object) where each *key* is the name of the *method* and the relative *value* is a [Function](https://developer.mozilla.org/en-US/docs/Web/JavaScript/Reference/Functions) which is the *body* of the *method*.

**Note:** Some *methods*, when provided, are called by **Sedentary** at specific events. Please check Special methods for more details.

### **2.11.1 ModelOptions.init**

• default: undefined

If provided, it works as the *constructor* [Function](https://developer.mozilla.org/en-US/docs/Web/JavaScript/Reference/Functions) does. It will be called when a new Model() is created.

**Note: TODO** It is not called for loaded Entries.

### <span id="page-12-0"></span>**2.12 Model**

**TODO**

### <span id="page-12-1"></span>**2.13 ModelAttribute**

interface ModelAttribute {}

This type is only used to reference *attributes* for Foreign Keys. If we write following *model*:

const db = new Sedentary(); const Foo = db.model("Foo", { bar:  $db.INT$  });

the newly created Foo *model* has the Foo.bar **ModelAttribute** to be used later to specify a *foreign key* referencing the bar *attribute*:

```
const Baz = db.model("Baz", { bar: db.FKEY(Foo.bar) });
```
# <span id="page-12-2"></span>**2.14 ModelOptions**

```
interface ModelOptions {
   indexes?: IndexesDefinition;
   int8id?: boolean;
   parent?: Model;
   primaryKey?: string;
   sync?: boolean;
   tableName?: string;
}
```
Specifies the *options* for the *[Model](#page-12-0)*.

#### **2.14.1 ModelOptions.indexes**

• default: {}

Defines the *indexes* of the *[Model](#page-12-0)*. See *[IndexesDefinition](#page-11-0)* for details.

### <span id="page-13-2"></span>**2.14.2 ModelOptions.int8id**

• default: false

If true, the implicit id attribute used as primary key is of type INT8, see Data types for details.

**Note:** This option conflicts with *[ModelOptions.parent](#page-13-0)* and *[ModelOptions.primaryKey](#page-13-1)* ones.

#### <span id="page-13-0"></span>**2.14.3 ModelOptions.parent**

• default: undefined

If provided, defines the *parent* of the *[Model](#page-12-0)*. This reflects both on *classes hierarchy* at **JavaScript** level and on *tables hierarchy* at *database* level. The primary key is inherited as well: neither an implicit id attribute is added nor can be specified through *[ModelOptions.primaryKey](#page-13-1) option*.

**Warning:** Not all the *[database engine specialized packages](#page-6-1)* may support this option.

**Note:** This option conflicts with *[ModelOptions.int8id](#page-13-2)* and *[ModelOptions.primaryKey](#page-13-1)* ones.

### <span id="page-13-1"></span>**2.14.4 ModelOptions.primaryKey**

• default: undefined

The value must be the name of an attribute. If provided, defines the primary key of the *[Model](#page-12-0)*. The implicit id attribute is not added to the *[Model](#page-12-0)*.

**Note:** This option conflicts with *[ModelOptions.int8id](#page-13-2)* and *[ModelOptions.parent](#page-13-0)* ones.

### **2.14.5 ModelOptions.sync**

• default: *[SedentaryOptions.sync](#page-17-2)*

If false, *[Sedentary](#page-14-0)* does not sync the *table* associated to the *[Model](#page-12-0)*, it simply checks if the *[Model](#page-12-0)* is compliant with the *table* at *database* level.

### **2.14.6 ModelOptions.tableName**

• default: undefined

If not provided, the name of the *table* is tha name of the *[Model](#page-12-0)* (i.e. the name argument of the *[sedentary.model\(\)](#page-15-0)* call), otherwise it overrides the default *table* name.

# <span id="page-14-0"></span>**2.15 Sedentary**

The base ORM class.

**TODO**

### <span id="page-14-1"></span>**2.15.1 new Sedentary([options])**

- options?: *[SedentaryOptions](#page-16-0)* default {} The global options.
- returns the *[Sedentary](#page-14-0)* object to interact with the *database*.

**Warning:** Do not use this constructor directly.

### **2.15.2 new SedentaryPG(config[, options])**

- config: [pg.PoolConfig](https://node-postgres.com/features/connecting) required The connection configuration object.
- options?: *[SedentaryOptions](#page-16-0)* default {} The global options
- returns the *[SedentaryPG](#page-14-0)* object to interact with the *database*.

*[SedentaryPG](#page-14-0)* uses [pg.Pool](https://node-postgres.com/api/pool) to connect to the *database*; please refer to [pg](https://www.npmjs.com/package/pg) and its [pg-documentation](https://node-postgres.com/) for details about the config object.

### <span id="page-14-2"></span>**2.15.3 sedentary.connect([sync])**

- sync: [boolean](https://developer.mozilla.org/en-US/docs/Web/JavaScript/Data_structures#Boolean_type) default false Specifies whether to execute the **sync process** or not.
- returns a [Promise](https://developer.mozilla.org/en-US/docs/Web/JavaScript/Reference/Global_Objects/Promise) which resolves with [void.](https://developer.mozilla.org/en-US/docs/Web/JavaScript/Reference/Operators/void)

Connects to the *database* and eventually syncs the schema. The value of the sync argument is ignored unless the *[autoSync](#page-16-1)* option was set to false when *[new Sedentary](#page-14-1)* was called.

**Note:** Must be called only once.

#### **2.15.4 sedentary.end()**

• returns a [Promise](https://developer.mozilla.org/en-US/docs/Web/JavaScript/Reference/Global_Objects/Promise) which resolves with [void.](https://developer.mozilla.org/en-US/docs/Web/JavaScript/Reference/Operators/void)

Closes the connection with the *database*.

**Note:** Must be called only once, after *[sedentary.connect\(\)](#page-14-2)*.

### <span id="page-15-0"></span>**2.15.5 sedentary.model(name, fields[, options [, methods]])**

- name: [string](https://developer.mozilla.org/en-US/docs/Web/JavaScript/Data_structures#String_type) required The name of the model.
- fields: *[AttributesDefinition](#page-9-0)* required The object with the fileds definitions.
- options?: *[ModelOptions](#page-12-2)* default {} The options of the model.
- methods?: *[Methods](#page-11-2)* default {} The **JavaScript** level *methods* of the model.
- returns a new *[class Model](#page-12-0)* to interact with the TABLE.

Defines one model. Should be called once for each model/TABLE to be configured.

**Note:** Must be called before *[sedentary.connect\(\)](#page-14-2)*.

#### **2.15.6 sedentary.DATETIME()**

• returns a DATETIME *[Type](#page-17-0)*.

It is the Type function to specify DATETIME as type for a *field*.

### **2.15.7 sedentary.FKEY(attribute, options)**

- attribute: *[Model](#page-12-0)* | *[ModelAttribute](#page-12-1)* required The *foreign key* target *attribute*.
- options: *[ForeignKeyOptions](#page-9-2)* default {} The *foreign key* options.
- returns the *[Type](#page-17-0)* of the target *attribute*.

It is the Type function to specify a foreign key. It can be either *[Model](#page-12-0)* or a *[ModelAttribute](#page-12-1)*. If a *[Model](#page-12-0)* is provided, its primary key is the target *attribute*.

#### <span id="page-15-1"></span>**2.15.8 sedentary.INT(size)**

- size: [number](https://developer.mozilla.org/en-US/docs/Web/JavaScript/Data_structures#number_type) default: 4 The *size* of the *field* at *database* level.
- returns an INT *[Type](#page-17-0)*.

It is the Type function to specify INT as type for a *field*. If the value of the size *argument* is 2, a *16 bit* INT *[Type](#page-17-0)* is returned; if 4, a *32 bit* INT *[Type](#page-17-0)* is returned; no other values are accepted.

#### **2.15.9 sedentary.INT8**

• returns an INT *[Type](#page-17-0)*.

It is the Type function to specify *64 bit* INT as type for a *field*. It is a distinct Type function from *[sedentary.INT](#page-15-1)* to give the *attribute* a specific type at **TypeScript** level. **TODO**

#### **2.15.10 sedentary.VARCHAR(size)**

- size: [number](https://developer.mozilla.org/en-US/docs/Web/JavaScript/Data_structures#number_type) default undefined- The *size* of the *field* at *database* level.
- returns an VARCHAR *[Type](#page-17-0)*.

It is the Type function to specify VARCHAR as type for a *field*. If a value of the size *argument* is provided, it is the maximum allowed string size at *database* level.

### <span id="page-16-0"></span>**2.16 SedentaryOptions**

```
interface SedentaryOptions {
    autoSync?: boolean;
    log?: ((message: string) => void) | null;
    sync?: boolean;
}
```
Specifies the options for the *[Sedentary](#page-14-0)* object.

### <span id="page-16-1"></span>**2.16.1 SedentaryOptions.autoSync**

• default: true

If false, the *[sedentary.connect](#page-14-2)* method does not perform the **sync process** by default. This is usefull for distributed environments where we probably don't want to run the **sync process** at each *[sedentary.connect](#page-14-2)* call, but we want to run it only once.

### **2.16.2 SedentaryOptions.log**

• default: [console.log](https://developer.mozilla.org/en-US/docs/Web/API/Console/log)

The [Function](https://developer.mozilla.org/en-US/docs/Web/JavaScript/Reference/Functions) which *[Sedentary](#page-14-0)* will use to log its messages. If null, logging is disabled.

#### **log(message)**

- message: [string](https://developer.mozilla.org/en-US/docs/Web/JavaScript/Data_structures#String_type) required The message *[Sedentary](#page-14-0)* needs to log.
- returns [void.](https://developer.mozilla.org/en-US/docs/Web/JavaScript/Reference/Operators/void)

### <span id="page-17-2"></span>**2.16.3 SedentaryOptions.sync**

• default: true

If false, *[Sedentary](#page-14-0)* will not sync the *database*, it simply checks if the configured *[Models](#page-12-0)* are compliant to the *tables* at *database* level.

# <span id="page-17-0"></span>**2.17 Type**

```
interface TypeDefinition {
    // black box
}
```
Defines a *type* for a *field* at *database* level. It is the return value of Type Functions. See Data types for details.

# <span id="page-17-1"></span>**2.18 TypeDefinition**

type TypeDefinition =  $(() \Rightarrow Type)$  | Type;

Defines a *type* for a *field* at *database* level, it can be either a Type Function (a [Function](https://developer.mozilla.org/en-US/docs/Web/JavaScript/Reference/Functions) which returns a *[Type](#page-17-0)*) or a *[Type](#page-17-0)* (the return value of a Type Function). If a Type Function is used, the *default* value is used for all the not specified *arguments*. See Data types for details.

### **CHAPTER**

### **THREE**

### **DEVELOPMENT**

<span id="page-18-0"></span>Due to the organization of the *[Packages](#page-6-1)*, probably any change will requires appropriate changes on the *[sedentary](#page-6-2) [package](#page-6-2)* itself and on some *DB engine dedicated extension* as well.

In order to do that, the *database engine dedicated extensions*repositories are added as git submodule of the *[sedentary](#page-6-2) [package](#page-6-2)* repository.

Some make target have been added to support development of the packages together:

- make [all] performs the basic setup (npm install, npm link, and so on ...) on all the packages
- make clean removes TypeScript produced files
- make commit MESSAGE="" performs git add . and git commit -m \$MESSAGE in all the git repositories
- make coverage performs npm coverage on all the packages
- make diff performs git diff in all the git repositories
- make doc builds this documentation locally: requires sphinx
- make outdated runs npm outdated on all the packages
- make pull performs git pull in all the git repositories
- make push performs git push in all the git repositories
- make status performs git status in all the git repositories
- make test performs npm test on all the packages
- make version VERSION="" changes the versions, commits, tags and publishes everithing

Both the test and the coverage targets require to access a *database*: depending on the packages in the development worspace a connection parameter may be required. The connection parameters are the string representation of the JSON object that should passed to the connect method.

- **sedentary-pg:** SPG
	- **–** make coverage SPG='{"user":"postgres","password":"postgres"}'
	- **–** make test SPG='{"user":"postgres","password":"postgres"}'